# Problem 1: Chemical networks

## <span id="page-0-0"></span>Aims of this exercise

- **1** write a simple chemical network for water
- **2** play around with the parameters
- **8** tokens and user functions
- **4** use KIDA database

- ensure you have krome in your computer
- if not, clone the repository

(git clone https://stefanobovino@bitbucket.org/tgrassi/krome.git)

• if you have KROME  $\rightarrow$  git pull origin

### The material for the exercises is provided on a bitbucket repository.

# Basic commands for cloning the repository

- <http://bitbucket.org/tgrassi/krome-exercises-2015>
- select a folder that you use for all your repositories (e.g. cd  $\sim$ /repos/)
- or create it (e.g. mkdir  $\sim$ /repos/)
- clone the repository there

(git clone https://tgrassi@bitbucket.org/tgrassi/krome-exercises-2015.git)

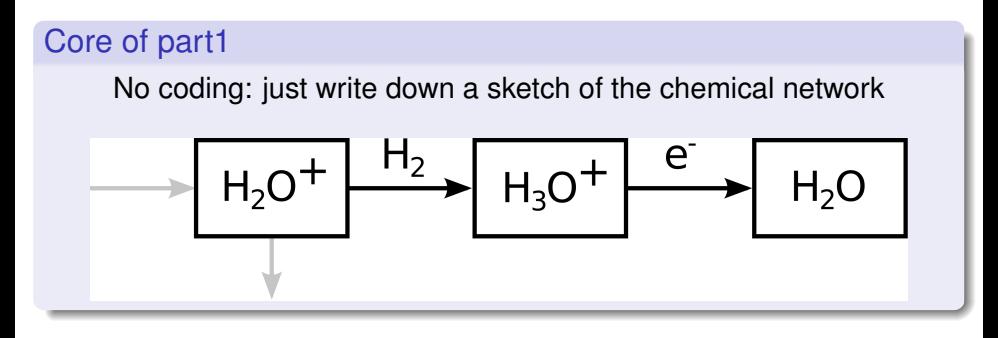

 $H_2O^+ + H_2 \rightarrow H_3O^+ + H$  $H_3O^+$  +  $e^ \rightarrow$   $H_2O$  + H

Problem 1 (Chemical networks) [KROME BOOTCAMP 2015](#page-0-0) July 2015 4 / 12

 $\Omega$ 

医下半面

# 2 things worth knowing

- **1** provided file: networkH2O.ntw
- 2 cosmic ray reactions depend on the CR flux

# Part2

- TODO: add the missing reactions
- TODO: define a common variable  $\xi_{cr} \rightarrow \mathbb{Q}$ common
- REMINDER: the common variables name  $\rightarrow$  user\_NAME

#### Part 3: Run KROME pre-processor

- -n networkH2O.ntw
- WARNING!!! you're forming water but not destroying it (skip that)
- TODO: go into build/ and modify  $test.f90$
- SUGGESTION: prepare a option file and run KROME with -options=OPTION\_FILE\_NAME
- $\bullet$  do not forget  $-noExample$  option since now on!

# <span id="page-6-0"></span>Part 3 (cont'd): Initial conditions  $T_{\text{gas}} = 50$  K, constant

- $2 t_{end} = 10^6$  yr (use the spy variable to convert in seconds)
- $\Omega_{\text{H}} = n_{\text{tot}} = 10^8 \text{ cm}^{-3}$

$$
n_{H_2}=0.1n_{tot}
$$

**6** oxygen?

## the user module

- KROME provides a useful user module
- python list user functions.py to have a list
- krome scale Z used to obtain metal abundances based on  $Z/Z_{\odot}$

 $\Omega$ 

イロト イ押ト イヨト イヨ

# <span id="page-7-0"></span>KROME Bootcamp 2015 - pseudo-code

## provided in the exercises sheet

```
initialize species and temperature
intialize cosmic rays flux with the function in krome user
+ = 0dt = 1e-2 yrdo
 dt = dt * 1.1t = t + dtcall krome
 write output
 if(t>1e6 yr) break loop
end do
```
#### Make and run KROME

## NOTE: if you use gnu compiler add the option

 $-$ compiler =  $q$ fortran or modify by hand the Makefile

## Plot the H<sub>2</sub>O time evolution and compare with [Fi](#page-6-0)[g.](#page-8-0) [2](#page-6-0) [\(l](#page-7-0)[e](#page-8-0)[ft\)](#page-0-0)[!](#page-11-0)

Problem 1 (Chemical networks) [KROME BOOTCAMP 2015](#page-0-0) 3/12

 $200$ 

## <span id="page-8-0"></span>Part 4: Key reaction rates

- each term of the RHS of the ODE system represent a reaction flux
- measures the "importance" of a reaction within a network, under given conditions.

## $A + B \rightarrow C$  regulated by  $k_1(T)$

$$
k_1(T)n_A n_B \tag{1}
$$

In KROME  $\rightarrow$  subroutine krome print best flux ranks the most important reaction fluxes.

# KROME Bootcamp 2015 - add a reaction

## Part 5: add a reaction

- use KIDA database (http://kida.obs.u-bordeaux1.fr)
- TODO: look for  $H_2O + CRP \rightarrow H + OH$
- $k_i = \alpha_i \xi_{cr}$
- TODO: add the rate to your network file
- TODO: plot the OH abundance with and without this reaction

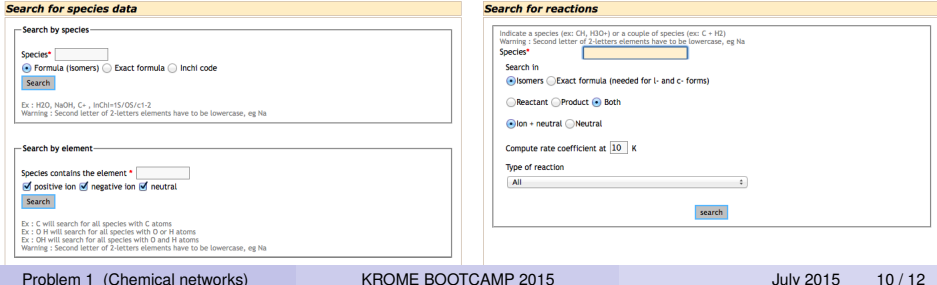

# Part 6a: simple sensitivity analysis

- REMINDER: use  $-noExample$  option to avoid to overwrite your test.f90 file
- TODO: change by an order of magnitude the cosmic rays flux
- TODO: compare the results

## Part 6b: massive sensitivity analysis

- TODO: change the first three *auto* reactions
- new rates:  $k_i = c_i \varphi_i$
- as for ξ*cr* use @common token and the corresponding user function to define and initialize the new three variables  $\varphi_i$

• 
$$
\varphi_i = \text{dex}(2 \times \text{rand}() - 1)
$$

 $\Omega$ 

イロト イ押ト イヨト イヨ

# <span id="page-11-0"></span>GOOD WORK!

Problem 1 (Chemical networks) [KROME BOOTCAMP 2015](#page-0-0) July 2015 July 2015 12 / 12

重

 $2980$ 

イロト イ部 トイ磨 トイ磨 ト